# **6. Investitionsplanung und Investitionsentscheidung**

#### H**andlungssituation (Fallbeispiel)**

Schreinermeister Helmut Holz hat große Pläne. Sein Betrieb ist gut etabliert, seine 7 Mitarbeiter sind gut ausgelastet, der Kundenstamm und der Umsatz wachsen ständig. Seit einigen Monaten arbeitet er auch für einen neuen gewerblichen Kunden, der die Zusammenarbeit mit ihm intensivieren will und Aufträge im Wert von 500.000,– € pro Jahr in Aussicht gestellt hat. Damit er diese Anfragen erfüllen kann, will Meister Holz ein neues Holzbearbeitungszentrum anschaffen. Die Maschine soll in der einfachen Version 180.000,– € kosten, inklusive der Peripheriegeräte und der Werkzeuge. Der leistungsstärkere Typ der Maschine, der noch vielseitigere Einsatzmöglichkeiten bietet, soll 250.000,– € kosten. Als Eigenkapital kann er 40.000,– € aus Ersparnissen einsetzen.

Mit dieser Investition verfolgt Meister Holz das strategische Ziel, sich mehr auf anspruchsvolle Serienteile für Industriekunden zu verlagern und den Anteil kleinerer Aufträge zu reduzieren. Denn in diesem Geschäftsfeld sieht er langfristig bessere Marktchancen.

### **Situationsbezogene Fragen**

- 1. Welche Informationen benötigt Helmut Holz, damit er Investitionsrechnungen durchführen kann?
- 2. Welche Ergebnisse bringt eine statische, welche Ergebnisse bringt eine dynamische Investitionsrechnung?
- 3. Wie kann Herr Holz den Kapitalbedarf berechnen?
- 4. Worauf muss Meister Holz achten, wenn er die Investition solide finanzieren will?
- 5. Welche Finanzierungsalternativen kommen für Herrn Holz in Betracht?
- 6. Welche Kriterien sind für ihn bei der Auswahl der richtigen Finanzierung wichtig?

### **6.1 Definition und Einteilungskriterien**

Investition im engeren Sinne bedeutet: Umwandlung liquider Mittel in Gegenstände des Anlagevermögens. Im weiteren Sinne ist jede Umwandlung finan zieller Mittel in andere Vermögensteile als Investition anzusehen, auch wenn diese nicht aktiviert werden, z.B. Bildungsinvestitionen.

Definition "Investition"

#### Handlungssituation

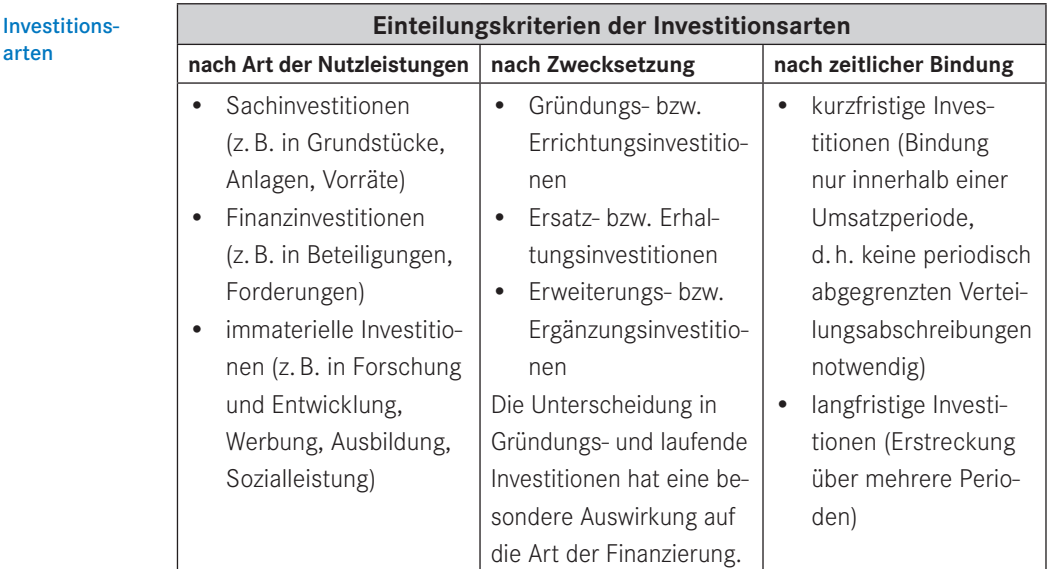

Einteilungskriterien der Investitionsarten

### **6.2 Investition und Risiko**

Investitionen bestimmen das Leistungspotenzial des Unternehmens in entscheidender Weise. Die rasche technische Entwicklung und die ständige Veränderung der Marktverhältnisse machen eine Anpassung der Leistungsfähigkeit erforderlich. Diese Anpassung geschieht über die Investition. Der wachsende Grad der Mechanisierung und Automatisierung vor allem im Fertigungsbereich bedingt einen steigenden Einsatz der meist knappen finanziellen Mittel und ihre Bindung für einen mehr oder weniger langen Zeitraum.

Investitionen sind risikobehaftet

Inves

Der Investor geht dabei das Risiko ein, dass eine Investition sich als nicht so vorteilhaft erweist, wie er ursprünglich angenommen hat. Damit kann die Existenz des Betriebes gefährdet werden.

Die **Investitionsentscheidung** gehört damit zu den folgenschwersten Entscheidungen der betrieblichen Praxis. Deshalb wird der Investor die Investitionsrisiken durch die Investitionsplanung weitgehend offenzulegen suchen. Ihr Ziel ist eine möglichst treffsichere Investitionsentscheidung zur Verwirklichung des jeweiligen Investitionsmotivs, wie z.B. Ertragssteigerung und/oder Kostensenkung oder Technologieänderung. Eine Investitionsrechnung kann bei der Entscheidung ein Hilfsmittel darstellen, aber das eigentliche Risiko der Entscheidung nicht vermeiden.

## **6.3 Aufgaben der Investitionsrechnung**

Im Rahmen der Investitionsplanung soll eine Investitionsrechnung auf folgende Fragen Antwort geben:

- Ist eine einzelne Investition vorteilhaft im Hinblick auf die Ziele der Unternehmung?
- Welche von mehreren möglichen Investitionen soll durchgeführt werden, und zwar bezüglich
	- − finanzieller Gesichtspunkte und/oder
	- − technischer Möglichkeiten?
- Soll eine bereits vorhandene Anlage durch eine neue ersetzt werden?

Die Investitionsrechnung ist damit ein Hilfsmittel zur Ermittlung der Vorteilhaftigkeit einer Investition.

### **Handlungssituation**

Überlegen Sie gemeinsam mit Ihren Kollegen:

- Warum soll Meister Holz eine Investitionsrechnung durchführen?
- Welche Aussagekraft haben für ihn die unterschiedlichen Verfahren der Investitionsrechnung?

### **6.4 Verfahren der Investitionsrechnung**

Theorie und Praxis bieten eine Reihe von Verfahren an, um die Vorteilhaftigkeit und damit aber auch das mögliche Risiko einer Investition aufzuzeigen. Das Risiko selbst ist damit nicht beseitigt. Folgende Verfahren (siehe nachfolgende Abbildung) werden unterschieden, wobei unterstellt werden muss, dass in der Praxis meist unvollkommene und unsichere Informationen vorliegen. In solchen Fällen müssen mehrere Rechnungen durchgeführt werden, die von pessimistischen bzw. optimistischen Erwartungen ausgehen. Durch den Einsatz der EDV kann der Rechenaufwand bei Mehrfachrechnungen stark reduziert werden. Bei den Verfahren der Investitionsrechnung wird vereinfacht zwischen statischen und dynamischen Verfahren unterschieden, die im Folgenden erläutert werden.

Verfahren der Investitions-

rechnung

Aufgaben der Investitionsrechnung

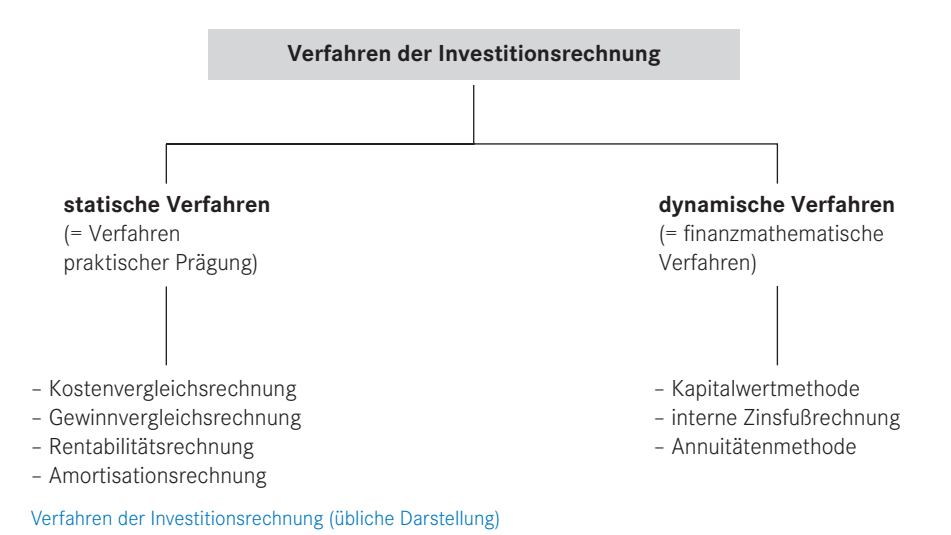

### **6.4.1 Die statischen Verfahren**

#### Kennzeichnend für die statischen Verfahren ist, dass sie mit den in der Praxis gebräuchlichen Größen Kosten und Erlöse arbeiten und diese Werte aus dem 1. Jahr der vollen Inbetriebnahme des Investitionsgutes als erwartete Durchschnittswerte heranziehen. • Bei der **Kostenvergleichsrechnung** wird diejenige Investitionsalternative als ökonomisch sinnvoll angesehen, die die niedrigsten Gesamtkosten bzw. bei unterschiedlichen Kapazitäten und Auslastungsgraden die niedrigsten Stückkosten aufweist. **Statische** Verfahren Kostenvergleichsrechnung

- Mit der **Gewinnvergleichsrechnung** können grundsätzlich Investitionen jeder Art untersucht werden, sofern jeweils Erlöse zugerechnet werden können. Der Gewinn wird dadurch errechnet, dass von zugerechneten Erlösen die zuzurechnenden Kosten abgezogen werden. Die Alternative mit dem vergleichsweise höheren Gewinn ist zu wählen.
- Die statische **Rentabilitätsrechnung** setzt den durchschnittlichen Jahresgewinn einer Investition zum Kapitaleinsatz ins Verhältnis. Diejenige Alternative ist vorzuziehen, die die größte durchschnittliche jährliche Verzinsung des eingesetzten Kapitals erbringt. Diese Verzinsung muss zudem den Rentabilitätsvorstellungen des Investors entsprechen, die sich möglicherweise am Marktzins und den Investitionsrisiken orientieren werden. Rentabilitätsrechnung

Gewinnvergleichsrechnung

Die Rechenformel lautet:

```
Rentabilität in % = \frac{z}{z} zusätzlicher Gewinn aus der Investition (pro Jahr in \epsilon) × 100
                    zusätzlicher (durchschnittlicher) Kapitaleinsatz für die Investition (in \epsilon)
                                                                                                     \overline{\epsilon)}
```
• Bei der **Amortisationsrechnung** wird der Zeitraum berechnet, in dem der Kapitaleinsatz einer Investition im Rahmen des Betriebsprozesses über die Umsatzerlöse wieder zurückgeflossen ist. Den auf diese Weise ermittelten Zeitraum bezeichnet man als Amortisationszeit. Diejenige Alternative ist vorzuziehen, die die kürzeste Amortisationszeit aufweist. Diese Methode trägt dem **Sicherheitsaspekt** Rechnung und sollte zusätzlich zu den anderen Methoden angewendet werden.

Die Rechenformel lautet:

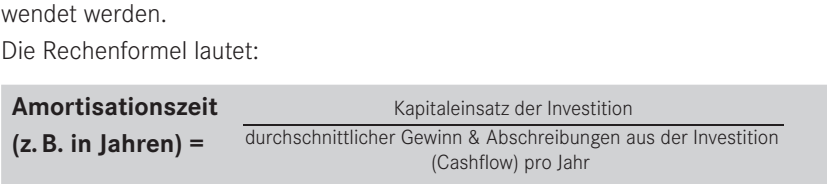

In kleinen und mittleren Unternehmen haben sich wegen der einfachen Handhabung die Kostenvergleichsrechnung, die Rentabilitätsrechnung und die Amortisationsrechnung durchgesetzt.

Als Ergebnis ist festzustellen:

- Die statischen Methoden der Investitionsrechnung berücksichtigen nicht die gesamte Investitionsperiode und damit keine Zinsen, sondern nur eine angenommene Teilperiode, die ein Jahr (in der Regel das 1. Jahr der Investition) umfasst.
- Diese Teilperiode wird als repräsentativ für die gesamte Investitionsperiode angenommen.
- Als Rechengrößen werden durchschnittliche Kosten und Erlöse verwendet.
- Die einfachen Methoden der Investitionsrechnung sind nur brauchbar, wenn die zu vergleichenden Investitionsobjekte gleichartig und die ihre Wirtschaftlichkeit bestimmenden Einflussgrößen annähernd konstant sind. Eine weitergehende Methode ist dann die Kosten-Nutzen-Analyse.
- Voneinander abhängende Einflussgrößen bleiben weitgehend unberücksichtigt.
- Kosten und vor allem Erlöse bzw. Erträge müssen dem Investitionsobjekt zurechenbar sein.
- Der Hauptanwendungsbereich der einfachen Rechenmethoden sind die Ersatzund Rationalisierungsinvestitionen.

Amortisationsrechnung

#### **6.4.2 Die dynamischen Verfahren**

Dynamische Verfahren

Kennzeichen der dynamischen Verfahren ist die Zeitraumbetrachtung und das Einbeziehen von Zinsen.

Bei den dynamischen Verfahren werden die während der Nutzungsdauer anfallenden Einnahmenüberschüsse (= Differenz aus voraussichtlichen Einnahmen abzüglich voraussichtlicher Ausgaben der geplanten Investition) ermittelt und mit einem vom Investor gewünschten Zinssatz, der sich am Kapitalmarktzins orientieren kann **(= Kalkulationszinssatz)**, abgezinst. Der jeweilige Risikoaspekt ist bei der Festlegung des Kalkulationszinssatzes zu berücksichtigen.

Daraus lässt sich – je nach gewählter Methode – der Kapitalwert, der interne Zinsfuß oder die Annuität einer Investition errechnen und beurteilen.

Kapitalwertmethode

• Die **Kapitalwertmethode** geht von der Kenntnis der laufenden Ausgaben und Einnahmen während der Investitionsdauer aus.

Der Saldo wird als Rückfluss bezeichnet und kann in etwa mit dem Cashflow, also Gewinn plus Abschreibungen, gleichgesetzt werden.

Diese Rückflüsse werden mit dem Kalkulationszinssatz, d. h. dem Verzinsungsanspruch des Investors, auf den Barwert abgezinst. Ein eventueller Liquidationserlös am Ende der Nutzungsdauer wird ebenfalls auf den Barwert abgezinst.

Von der Summe dieser Barwerte zuzüglich des Barwertes des Liquidationserlöses (= Einnahmen aus der Veräußerung des Investitionsgegenstandes) wird der Barwert der Investitionsausgabe (meist Anschaffungskosten der Investition) abgezogen (vgl. Tabelle des nachfolgenden Beispiels).

Das Ergebnis ist der **Kapitalwert.**

Ist der **Kapitalwert positiv**, dann verzinst sich das zu jedem Zahlungszeitpunkt noch gebundene Kapital zum Kalkulationszinssatz. Darüber hinaus wird ein Vermögenszuwachs erwirtschaftet, der die tatsächliche Verzinsung erhöht.

Bei einem **negativen Kapitalwert** ist das Gegenteil der Fall, und die Investition verzinst sich nicht mit dem gewünschten Kalkulationszinssatz.

Ist der **Kapitalwert gleich null**, dann verzinst sich die Investition gerade zu diesem Zinssatz, wenn sich die Rückflüsse weder zeitlich noch von der Höhe her ändern.

Interne-Zinssatz-Methode

• Die **Interne-Zinssatz-Methode** hilft die tatsächliche Verzinsung (= interner Zinssatz) einer Investition zu ermitteln. Der Kapitalwert ist dann null. Voraussetzung ist, dass man die Rückflüsse aus der Investition zeitlich und der Höhe nach kennt. Der ermittelte interne Zinssatz ist mit dem vom Investor gewünschten Zinssatz zu vergleichen.

Beide Methoden werden anhand eines einfachen Beispiels kurz vorgestellt:

#### **Beispiel**

Beispiel

### **1. Ermittlung des Kapitalwerts**

- Investitionsausgabe  $100.000, \in$
- erwartete Rückflüsse (Gewinne und Abschreibungen) siehe nachstehende Tabelle
- Nutzungsdauer der Investition 5 Jahre
- gewünschter Zinssatz (Kalkulationszinssatz) 10%.

Zusammenstellung der Ergebnisse in nachstehender Abbildung:

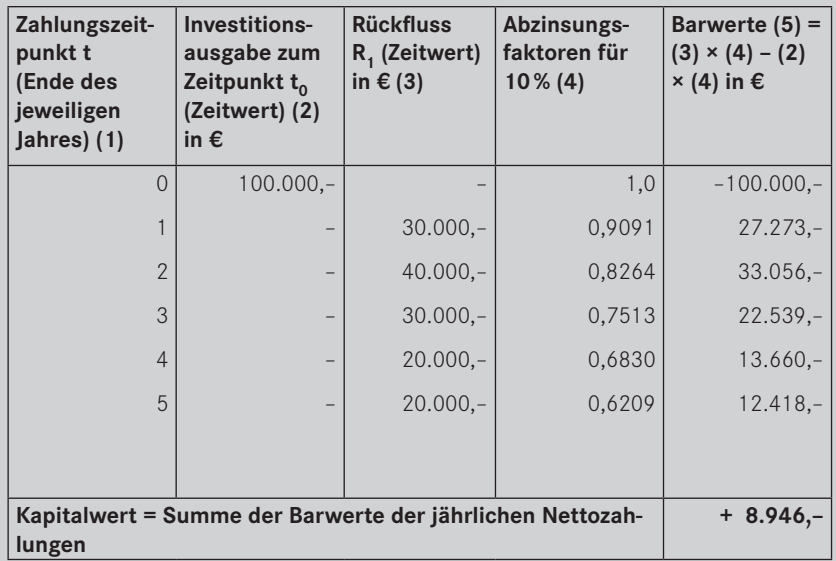

Ermittlung des Kapitalwerts

Da der Kapitalwert positiv ist, verzinst sich die Investition mit mehr als 10%, wenn die Rückflüsse in der angegebenen Höhe und zum jeweiligen Zeitpunkt anfallen.

### **2. Ermittlung des internen Zinssatzes**

Der interne Zinssatz ist die tatsächliche Verzinsung des Investitionsvorhabens, wenn die Annahmen (z.B. Rückflüsse) so eintreffen. Er ergibt sich, wenn der Kapitalwert = 0 ist. Das unter 1. verwendete Beispiel wird fortgesetzt, indem man einen positiven und einen negativen Kapitalwert (ermittelt durch zwei Versuchszinssätze) ermittelt und daraus den internen Zinssatz durch Interpolation ermittelt (siehe nachfolgende Tabelle).

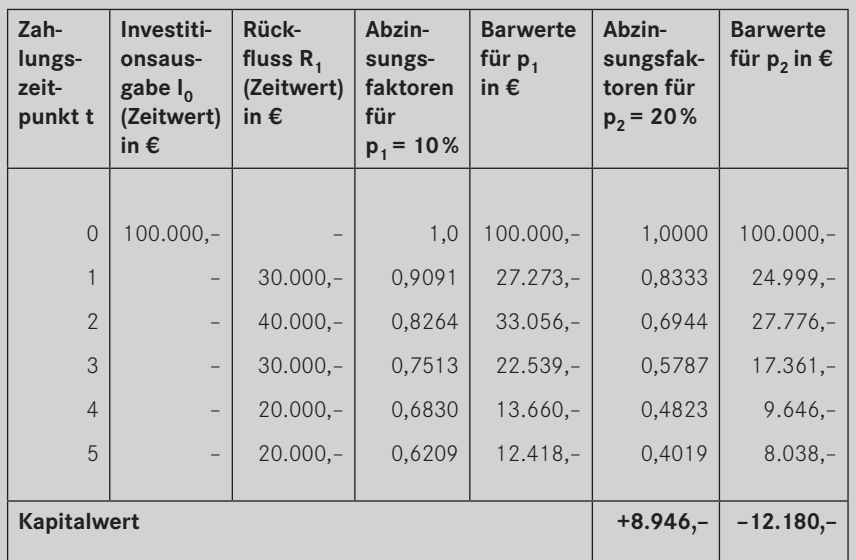

Ermittlung des internen Zinssatzes

Der gesuchte interne Zinssatz muss also zwischen 10% und 20% liegen. Mithilfe nachstehender Formel und unter Verwendung der Symbole der Tabelle lässt sich der interne Zinssatz wie folgt berechnen:

Here, there are a tree, connected, 
$$
2e
$$
,  $e$ ,  $e$ ,  $e$ ,  $e$ , and  $e$ ,  $e$ ,  $e$ , and  $e$ , and 

Werden die Werte der obigen Tabelle in die Formel eingesetzt, erhält man folgendes Ergebnis:

res ergents.  
\n
$$
r = 10 - 8.946 \frac{20 - 10}{-12.180 - 8.946} \% = 14.2\%
$$

Dieser Zinssatz entspricht der tatsächlichen Verzinsung der Investition, wenn die Rückflüsse in der angenommenen Höhe und zu den angenommenen Zeitpunkten anfallen. Hier steckt das Risiko der Investitionsentscheidung. Der Investor wird die ermittelte Verzinsung (interner Zinsfuß) mit seinem eigenen Verzinsungswunsch, der sich am Marktzins und der Risikoeinschätzung orientieren kann, vergleichen und möglicherweise unter Berücksichtigung anderer Kriterien über die Investitionsvornahme positiv oder negativ entscheiden. Auch hier sind Alternativrechnungen mit optimistischen und pessimistischen Erwartungen empfehlenswert.

• Die **Annuitätenmethode** ist wie die Interne-Zinssatz-Methode eine Variante der Kapitalwertmethode. Wesentliches Kennzeichen der Annuitätenmethode ist die Umrechnung der Investitionssumme und der Rückflüsse in gleiche Jahresbeträge (Annuitäten). Die Umrechnung erfolgt mithilfe von sogenannten Wiedergewinnungsfaktoren, die für eine gegebene Nutzungsdauer und einen angenommenen Kalkulationszinssatz wie die Abzinsungsfaktoren aus Tabellen entnommen werden können.

Annuitätenmethode

Es werden verglichen die

- **Annuität der Investitionssumme** mit der
- **Annuität der Rückflüsse**.

#### **Beispiel**

Es wird untersucht, ob eine Anlage mit folgenden Werten eine Verzinsung von mindestens 10% bringt:

- Kapitaleinsatz im Zeitpunkt der Investitionsvornahme: 100.000,– €
- Rückfluss über die gesamte Lebensdauer: 30.000,– € pro Jahr
- Nutzungsdauer: 5 Jahre
- Kalkulationszinssatz: 10%.

Da die Annuität der Rückflüsse über die gesamte Nutzungsdauer als konstant angenommen wird, erübrigt sich in diesem Fall eine Umrechnung. Es muss lediglich eine Umrechnung der Investitionssumme erfolgen:

100.000,-  $\epsilon$  × 0,2638 = 26.380,-  $\epsilon$  pro Jahr (sogenannter Wiedergewinnungsfaktor. Er ist aus Tabellen ablesbar.)

Da die Annuität der Rückflüsse jährlich um 3.620,– € größer als die Annuität der Investitionssumme ist, liegt die tatsächliche Verzinsung (Effektivverzinsung) über dem angenommenen Kalkulationszinssatz von 10%. Die Investition ist unter diesen Voraussetzungen als vorteilhaft anzusehen.

### **6.4.3 Beurteilung der Verfahren**

Die **Problematik** der statischen und vor allem dynamischen Verfahren liegt in folgenden Hauptpunkten:

• Die Beschaffung der Informationen für die Investitionsrechnung ist wegen des Zukunftscharakters der Investition schwierig. Insbesondere bezieht sich dies auf die zukünftigen Einnahmen und Ausgaben sowie auf die Nutzungsdauer.

Problematik der statischen und dynamischen Verfahren

- Die genaue Zurechnung der Einnahmen (Erlöse) auf das einzelne Investitionsgut ist oftmals kaum möglich.
- Die Ermittlung des Kalkulationszinssatzes ist bei den dynamischen Verfahren in der Praxis nicht unumstritten.
- Man geht davon aus, dass die Investition voll finanzierbar ist.
- Das mit jeder Investition verbundene Risiko ist nur sehr schwer und mit hohem Rechenaufwand in die Rechnung einzubeziehen.
- Beim Vergleich von Investitionsalternativen geht man davon aus, dass Nutzungsdauer und Investitionssumme in etwa gleich sind, d. h. eine sog. **Differenzinvestition** nicht in den Vergleich einbezogen werden muss. Wäre dies der Fall, käme es darauf an, ob die Differenzinvestition als eigenständige Investition berücksichtigt werden kann.
- Da nicht alle Einflussgrößen für die Entscheidung direkt quantifizierbar sind, ist vielfach der rechnerische Teil durch eine **Kosten-Nutzen-Analyse** zu ergänzen.

#### Wegen dieser Problematik schlägt die Praxis bei der Investitionsentscheidung **Faustregeln** vor (Beispiele). Faustregeln

#### **Beispiele**

- "Eine Ersatzinvestition ist vorzunehmen, wenn die alte Anlage voll abgeschrieben ist."
- "Anlagen werden jeweils ersetzt, sobald sie eine bestimmte Nutzungsdauer (gemessen meist an der Zahl der Maschinenlaufstunden) erreicht haben."
- "Eine Anlage wird ersetzt, sobald ihre Instandhaltungskosten höher geworden sind als die Abschreibungen der Ersatzanlage."
- "Risikoreiche Investitionen sind mit risikolosem Kapital zu finanzieren."

Die ausschließliche Verwendung derartiger **Faustregeln ist gefährlich**, weil sie von zu stark vereinfachenden Annahmen ausgehen, die der Realität des Investitionsprozesses, den sie nur in Teilabschnitten erfassen, nicht gerecht werden. Dementsprechend ist die Gefahr von **Fehlentscheidungen** und damit Fehlinvestitionen bei der ausschließlichen Anwendung dieser Faustregeln groß. Andererseits ist die Investitionsrechnung nur eine **Entscheidungshilfe.**